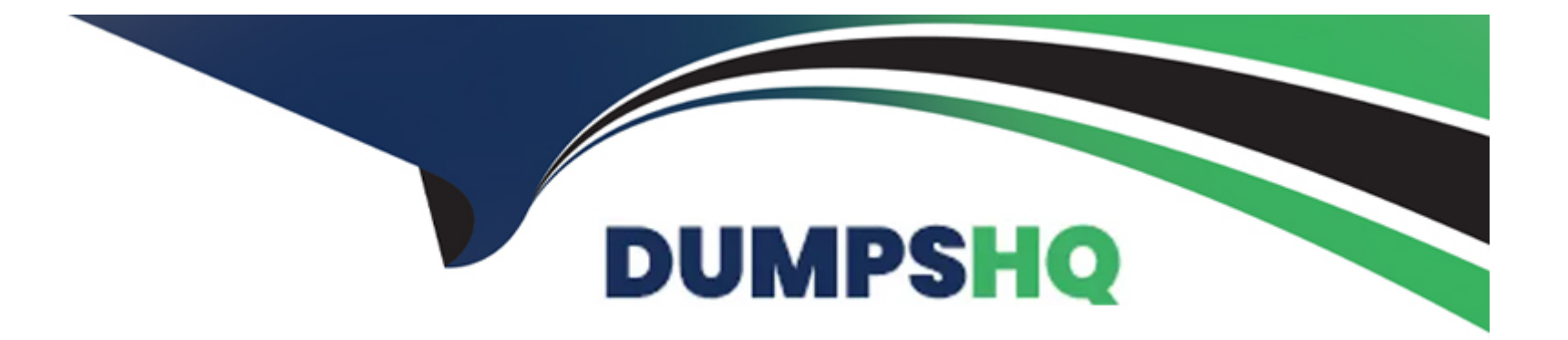

# **Free Questions for C\_BYD15\_1908 by dumpshq**

# **Shared by Bell on 12-12-2023**

**For More Free Questions and Preparation Resources**

**Check the Links on Last Page**

# **Question 1**

#### **Question Type: MultipleChoice**

You want to analyze the structure of your fixed assets.

What is the Best Practice for gathering that information?

### **Options:**

- **A-** Group your fixed asset with custom-specific extension fields.
- **B-** Aggregate your sub asset accounts to fixed assets.
- **C-** Use the reports within the fixed asset ledger.
- **D-** Use the fixed asset section of the balance sheet.

### **Answer:**

C

### **Explanation:**

The best practice for gathering information about the structure of fixed assets is to use the reports within the fixed asset ledger. These reports will provide detailed information regarding the structure and composition of the fixed assets. Additionally, it is recommended to group fixed assets with custom-specific extension fields so that the data can be more easily viewed, managed, and analyzed. Aggregating sub-asset accounts to fixed assets can also help to better analyze the structure of the fixed assets. Finally, the fixed asset section of the balance sheet can be used to view the total value of all fixed assets.

# **Question 2**

#### **Question Type: MultipleChoice**

Which of the following tasks can the Marketing work center do?

Note: There are 3 correct answers to this question.

#### **Options:**

- **A-** Manage marketing documents and competitor products
- **B-** Track and respond to social media posts
- **C-** Manage target groups and campaign response options
- **D-** Report marketing success

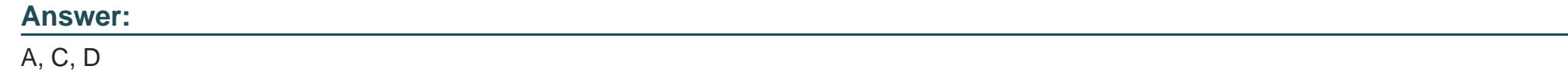

# **Question 3**

**Question Type: MultipleChoice**

Which reporting principles separate receivables and payables by profit center?

Note: There are 2 correct answers to this question.

### **Options:**

**A-** Profit center and segment reporting

- **B-** Profit center and segment reporting with balancing
- **C-** Profit center and segment reporting with splitting
- **D-** Profit center and segment reporting with clearing

# **Question 4**

**Question Type: MultipleChoice**

In which phase of an implementation project do you set up your organizational structure in SAP Business ByDesign?

### **Options:**

**A-** Integrate and Extend

**B-** Fine-Tune

**C-** Scoping

**D-** Prepare

#### **Answer:**

D

### **Explanation:**

The organizational structure setup in SAP Business ByDesign is done in the Prepare phase of the Implementation project. During this phase, the consultant will assist the customer in mapping their existing organizational structure into the SAP Business ByDesign system, setting up roles and responsibilities, as well as defining other organizational structure related requirements. This phase also includes setting up of the user accounts, assigning roles and responsibilities, and defining organizational units. This is necessary in order to ensure that the customer is able to leverage the full set of features offered by SAP Business ByDesign.

# **Question 5**

#### **Question Type: MultipleChoice**

Which of the following "Common Tasks" create tasks in the Physical Inventory work center?

Note: There are 2 correct answers to this question.

### **Options:**

**A-** 'New Product Count'

**B-** 'New Logistics Area Count'

**C-** 'Change of Stock'1

**D-** 'New Inventory Adjustment'

#### **Answer:**

A, B

## **Question 6**

#### **Question Type: MultipleChoice**

Which inspection types are supported to manage product quality?

Note: There are 3 correct answers to this question.

### **Options:**

- **A-** Final inspection service execution
- **B-** Receiving inspection supplier delivery
- **C-** In-process inspection production
- **D-** Receiving inspection customer return
- **E-** Final inspection spare parts pick up

#### **Answer:**

B, C, D

# **Question 7**

#### **Question Type: MultipleChoice**

How can a supply planning run be started in SAP Business ByDesign?

Note: There are 2 correct answers to this question.

#### **Options:**

- **A-** Manually, for a single sales order
- **B-** Automatically, for a forecast horizon
- **C-** Manually, for single- or multi- BoM levels

#### **Answer:**

A, B

### **Explanation:**

The supply planning run in SAP Business ByDesign can be started both manually and automatically.

Manually, a supply planning run can be started for a single sales order by going to the Supply Planning work center and selecting the Sales Order Planning view. From there, you can manually enter a sales order number and start the supply planning run for it.

Automatically, a supply planning run can be started for a forecast horizon by going to the Supply Planning work center, selecting the Forecast Horizon view, and entering a forecast horizon period. This will start the supply planning run for all sales orders within the specified forecast horizon.

Additionally, the supply planning run can be started manually for BoM levels, either single- or multi-level. This is done by going to the Supply Planning work center, selecting the BoM Level Planning view, and manually entering a BoM number and the corresponding BoM level. This will start the supply planning run for all sales orders with the specified BoM and BoM level.

# **Question 8**

#### **Question Type: MultipleChoice**

An employee's time recording method is set to "POSITIVE". The employee is assigned a clock-time based work.

schedule. The working hours are defined to be from 8:00 to 17:00.

The employee is also assigned to a working time account, where planned working hours are capped.

The employee records two time entries for a particular day.

The first is from 9:00 to 15:00, and the second entry is from 17 :00 to 21 :00.

What is the posting quantity for this date in the working time account?

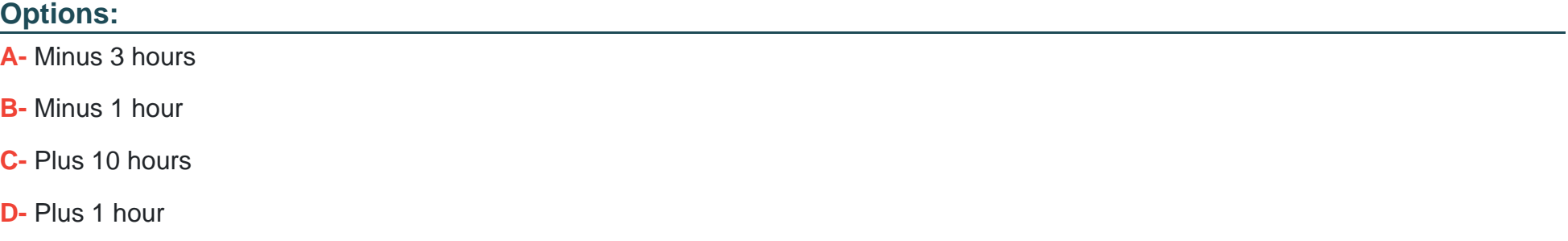

#### **Answer:**

A

To Get Premium Files for C\_BYD15\_1908 Visit

[https://www.p2pexams.com/products/c\\_byd15\\_190](https://www.p2pexams.com/products/C_BYD15_1908)8

For More Free Questions Visit [https://www.p2pexams.com/sap/pdf/c-byd15-190](https://www.p2pexams.com/sap/pdf/c-byd15-1908)8